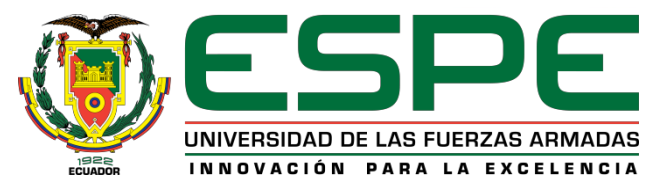

#### **DISEÑO E IMPLEMENTACIÓN DE UN SISTEMA DIDÁCTICO PARA EL DESARROLLO DE PRÁCTICAS SOBRE CONTROL DE MOVIMIENTO**

*Alumnos: Carrillo Sánchez, Alejandra Estefanía Zurita Tapia, Susan Dayanara*

*Director: Ing. Edwin Pruna*

Departamento de Eléctrica y Electrónica, Carrera de Ingeniería Electrónica e Instrumentación.

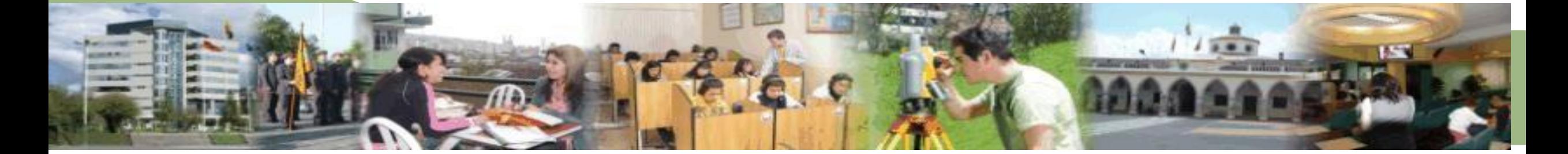

#### **Objetivo General:**

Diseñar e implementar un sistema didáctico para el desarrollo de prácticas sobre control de movimiento

#### **Objetivo Específicos:**

- Investigar acerca de los sistemas didácticos, control de movimiento y diversas aplicaciones industriales.
- Diseñar el sistema de control de movimiento, mediante diagramas P&ID y de lazo.
- Implementar el sistema de control de movimiento utilizando materiales del laboratorio.
- Validar el sistema de control de movimiento con diferentes aplicaciones prácticas.

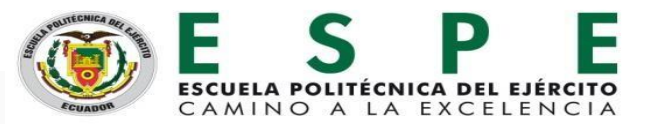

### **CONTROL DE MOVIMIENTO**

El Control de Movimiento engloba el control de posición, velocidad y torque de ejes, así como la sincronización entre ellos. Actualmente, el control de movimiento se emplea en diferentes industrias como son el área de la robótica, envasado, ensamblaje, textil, papel, procesamiento de alimentos, productos de madera, fabricación de semiconductores, pruebas de laboratorio, entre otras.

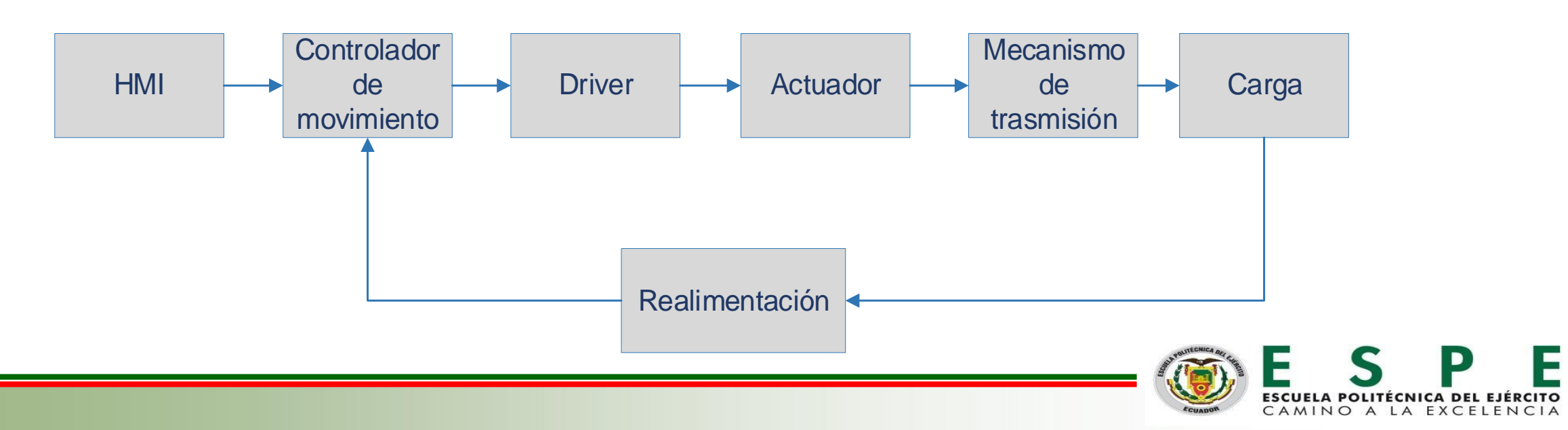

#### **SALIDA DE TREN DE PULSOS (PTO)**

Es una forma de onda cuadrada, que se mantiene con un tiempo de alto y bajo iguales, es decir, tiene un factor de trabajo del 50%, dejando la opción de controlar la frecuencia de los pulsos. PTO (impulso A y sentido B): para el control del motor paso a paso se emplean una salida de impulso y una de sentido.

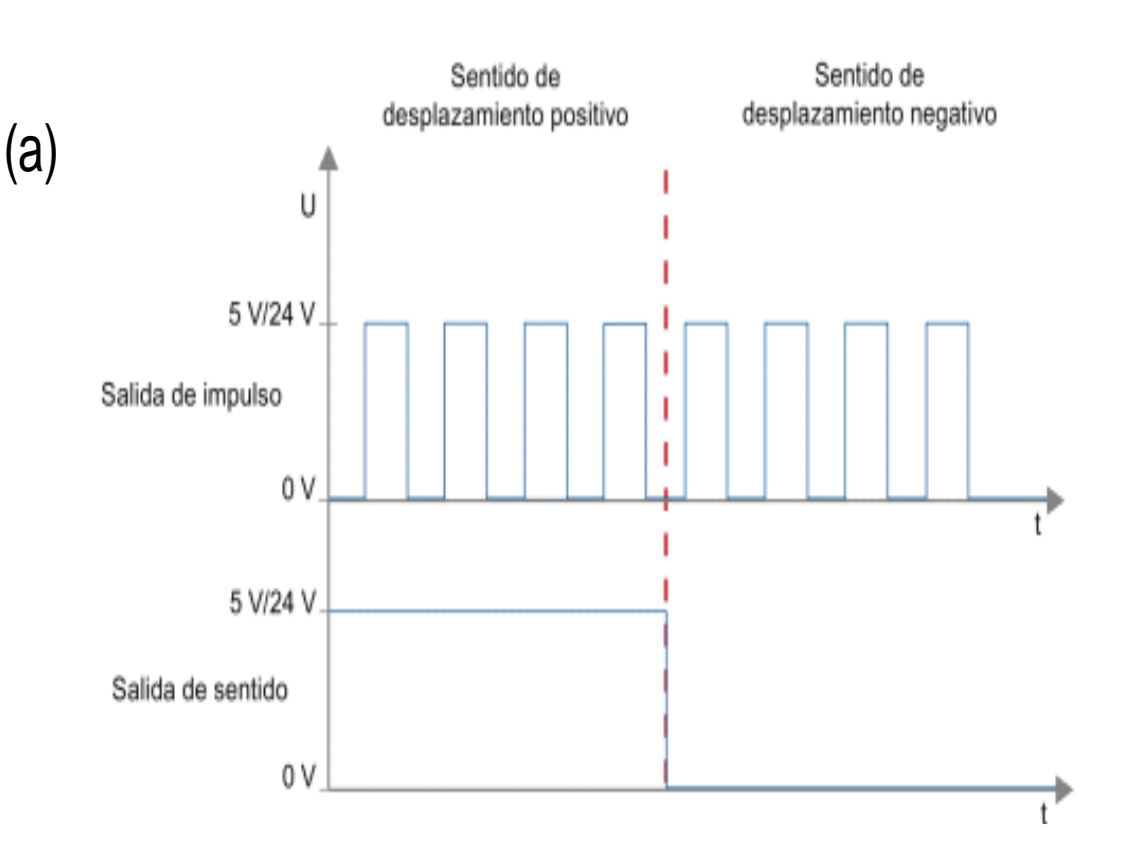

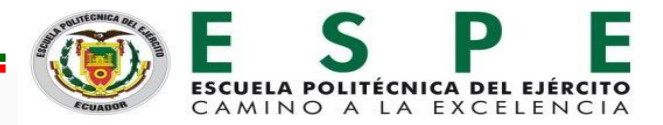

#### **RESUMEN**

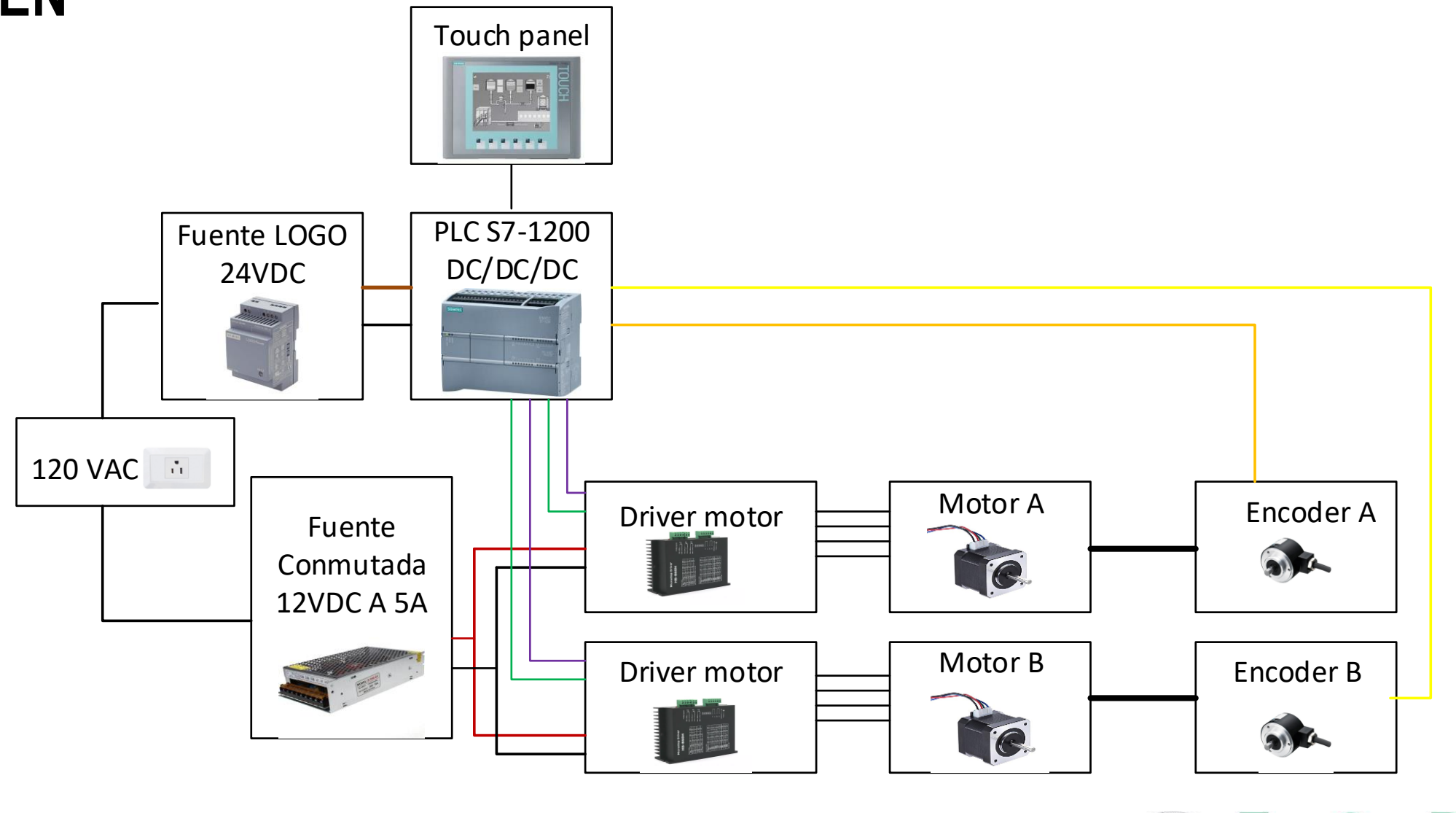

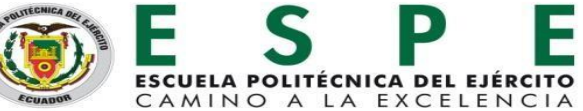

## **DESARROLLO DEL SISTEMA**

Para implementar un sistema de control de movimiento con la CPU S7-1200 hay que realizar la configuración de los objetos tecnológicos siguientes:

- $\checkmark$  Eje de posicionamiento
- $\checkmark$  Tabla de peticiones.
- El accionamiento se configura en base a señales PTO**.**

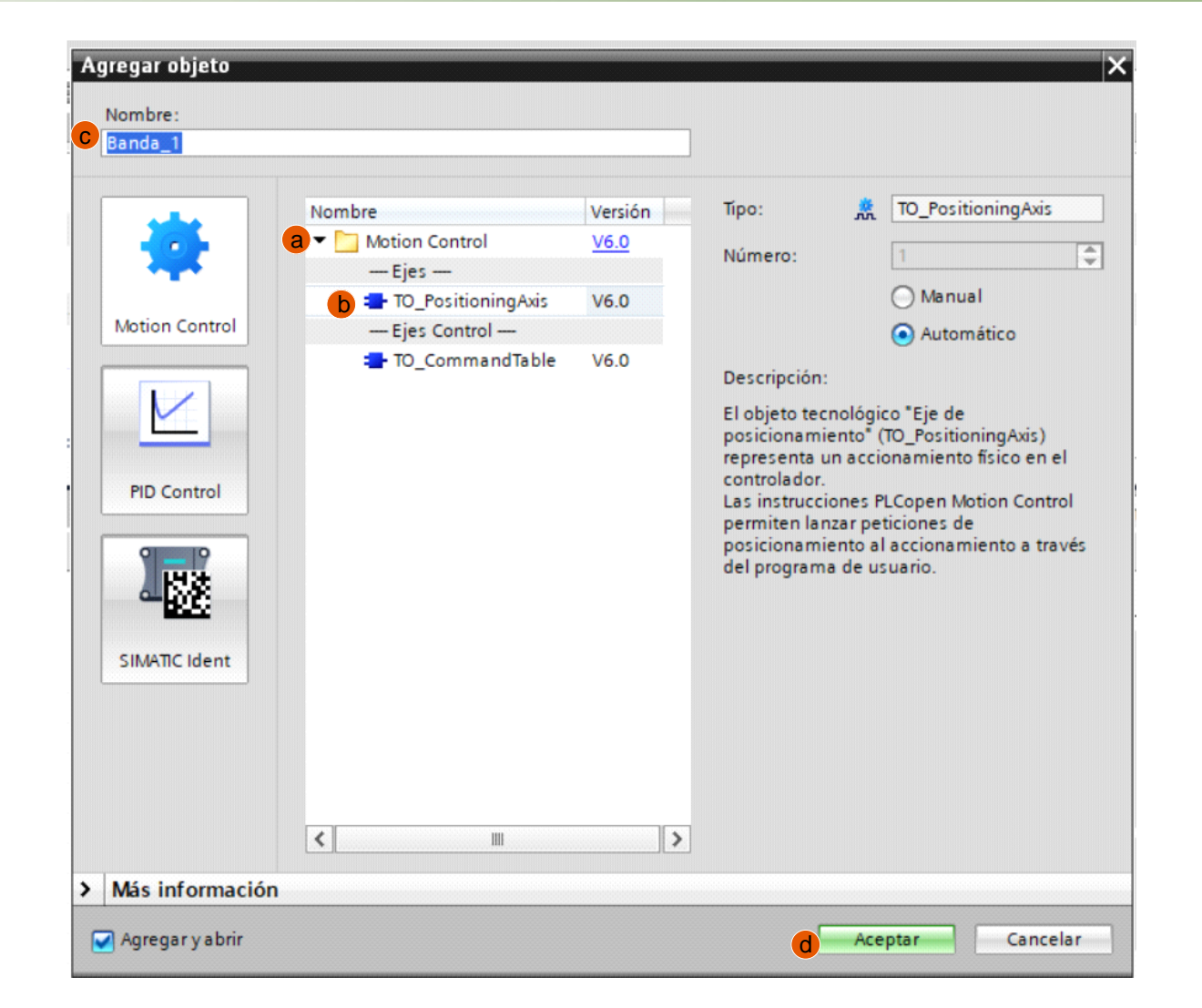

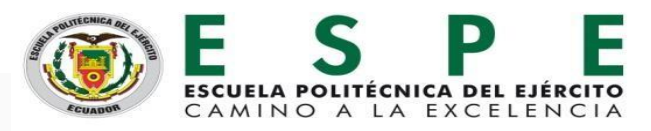

# **EJE DE POSICIONAMIENTO**

Representa al accionamiento físico en el controlador

- 1. Configuración: para la lectura y escritura de los datos de configuración del objeto tecnológico.
- 2. Puesta en servicio: permite realizar una prueba de funcionamiento del eje sin tener la necesidad de crear un programa de usuario
- 3. Diagnóstico: mediante este se puede realizar una lectura de las informaciones actuales de errores y del estado del objeto tecnológico.

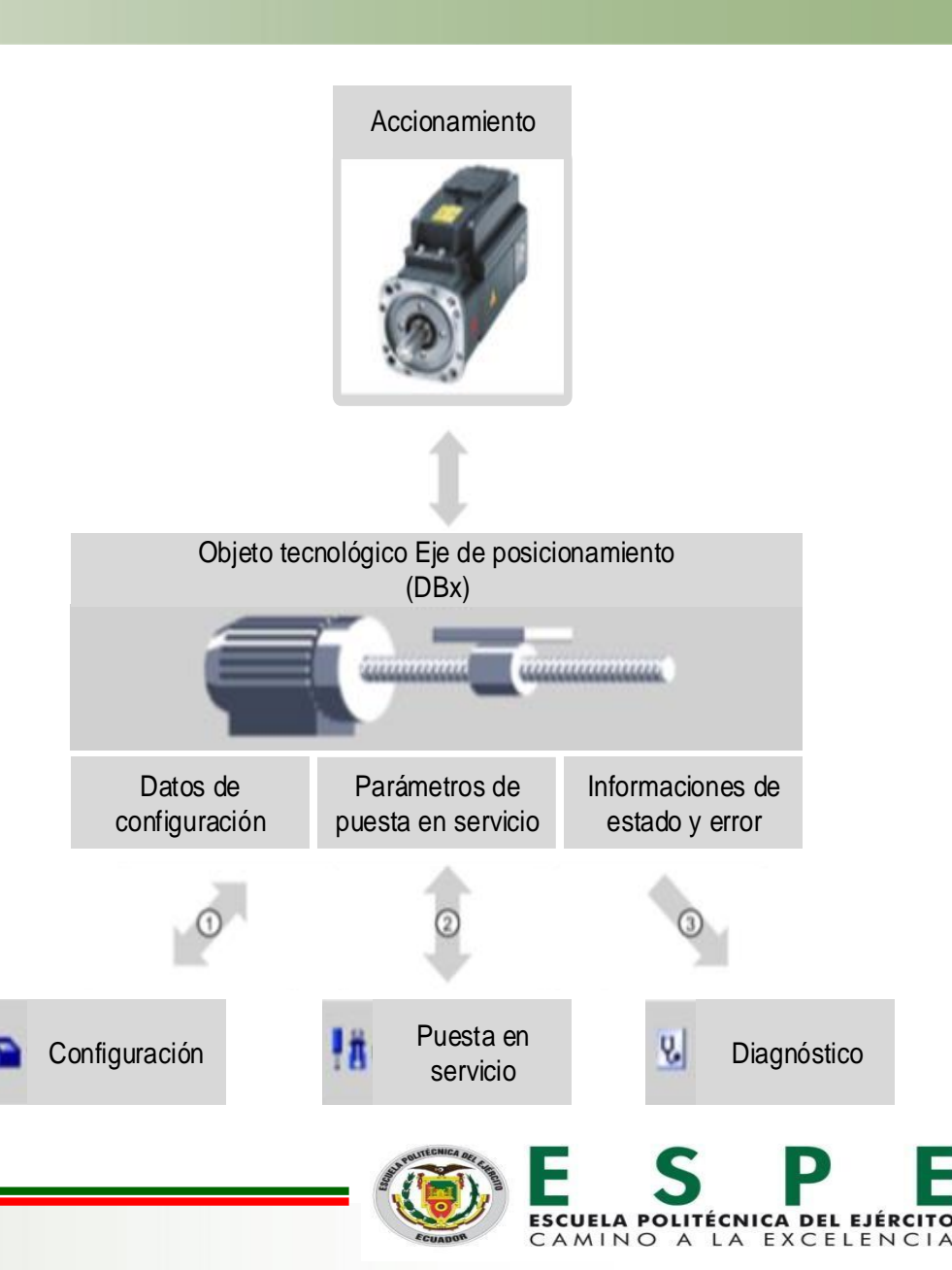

#### **TABLA DE PETICIONES**

Permite la creación perfiles de movimiento mediante una tabla en un cuadro de dialogo para su configuración

1. Configuración: permite establecer las propiedades del objeto tecnológico como crear una o varias secuencias de movimiento configurando instrucciones individuales.

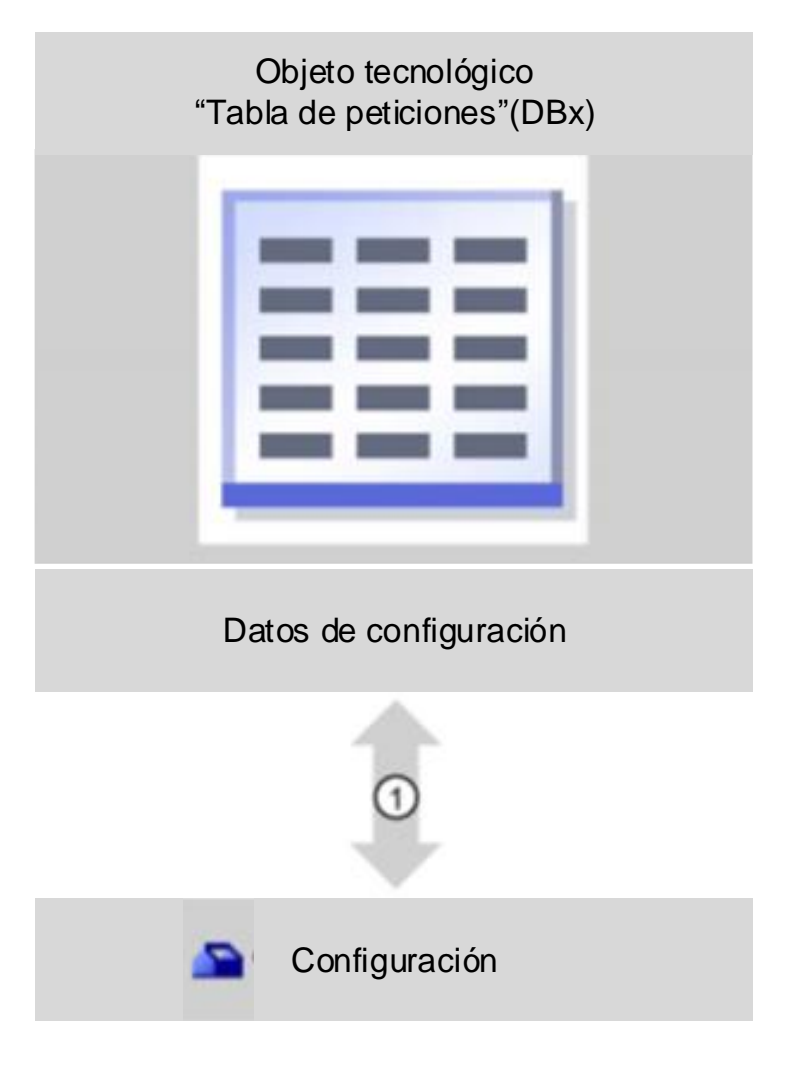

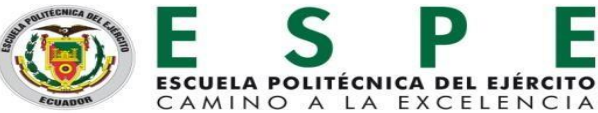

#### **INSTRUCCIONES DE CONTROL DE MOVIMIENTO**

- ✓ "MC\_Power"
- ✓ "MC\_Reset"
- ✓ "MC\_Home"
- ✓ "MC\_Halt"
- ✓ "MC\_MoveAbsolute"
- ✓ "MC\_MoveRelative"
- ✓ "MC\_MoveJog"
- ✓ "MC\_CommandTable"

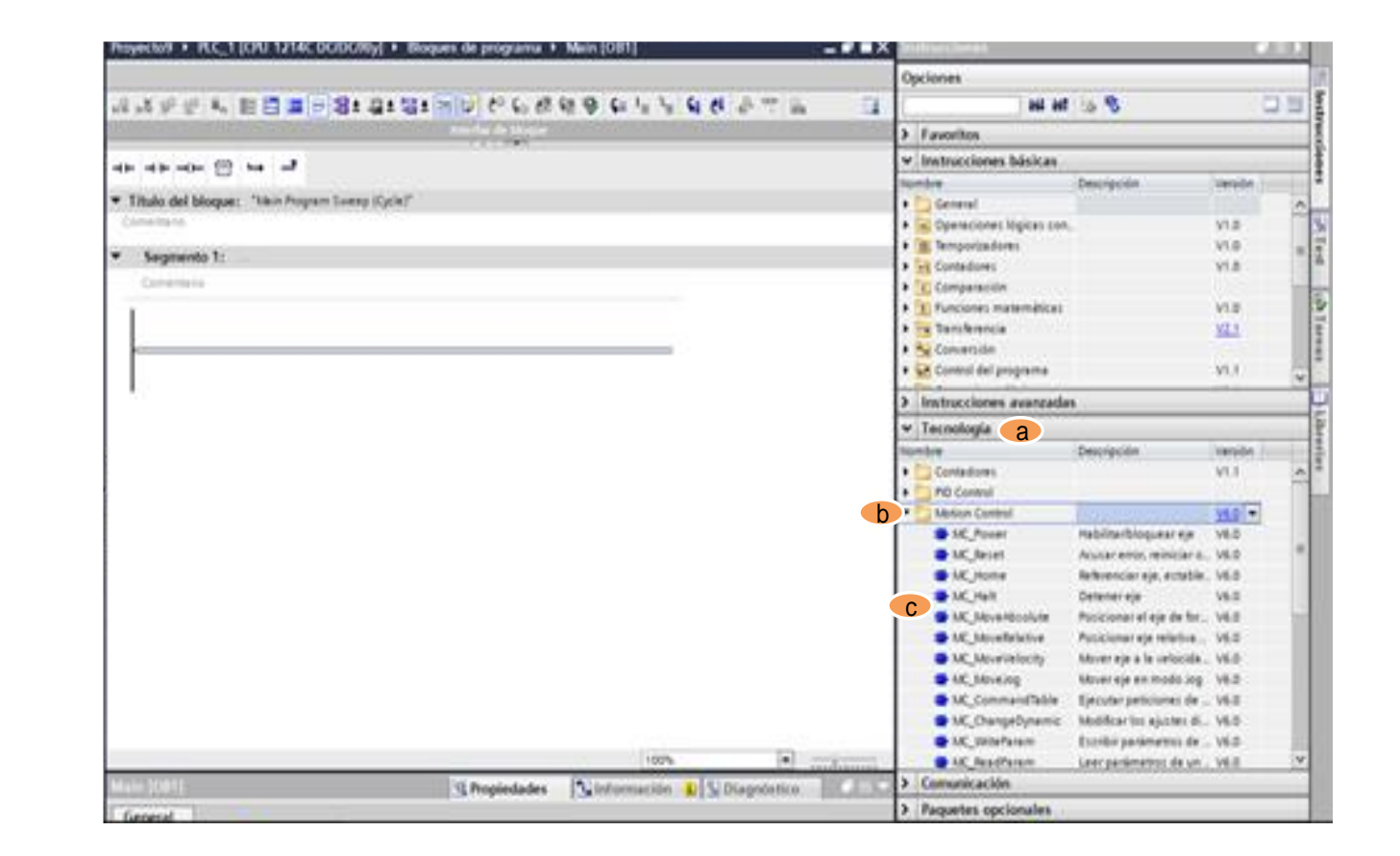

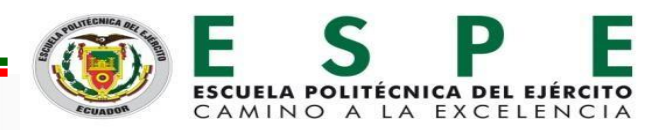

#### **MC\_Power**

Habilita o deshabilita un eje, cuando se encuentra deshabilitado el eje cancela todas las instrucciones.

#### **MC\_Reset**

Reporta diferentes errores de funcionamiento con paradas del eje

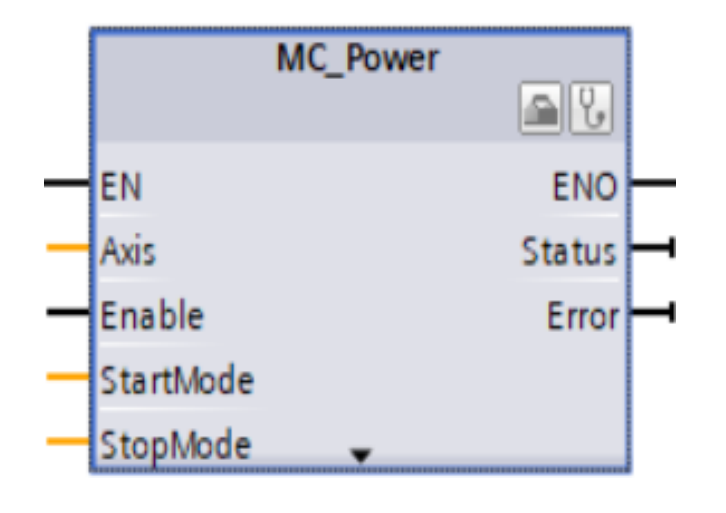

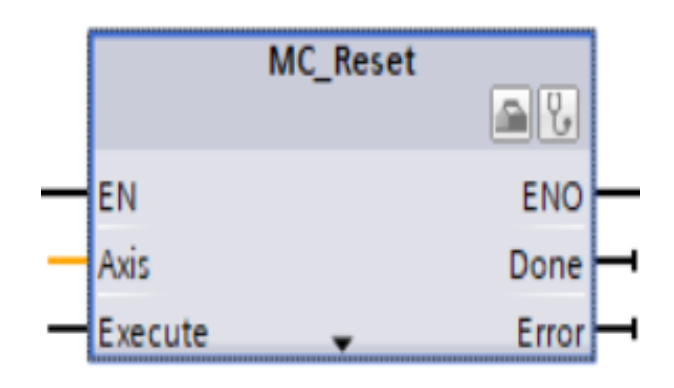

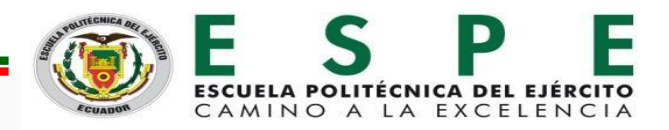

#### **MC\_Home**

Permite configurar el punto de referencia del eje

### **MC\_Halt**

Cancela las operaciones de movimiento y frena el eje

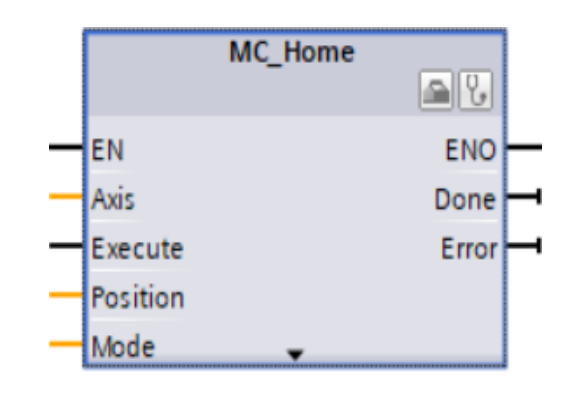

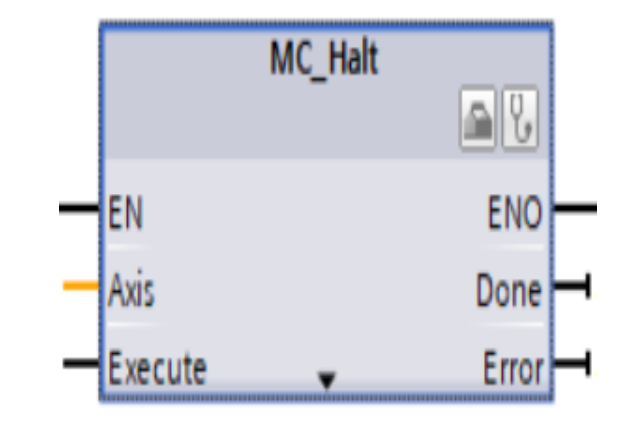

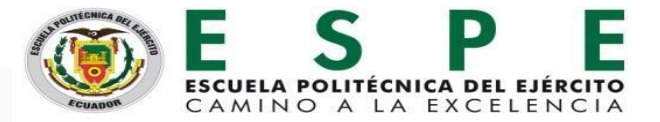

#### **MC\_MoveAbsolute**

Inicia el movimiento del eje con respecto a una posición absoluta.

### **MC\_MoveRelative**

Inicia el movimiento para el posicionamiento relativo del eje con respecto a una posición inicial.

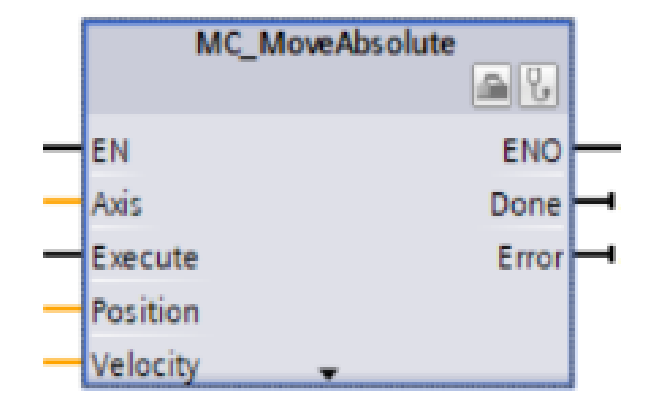

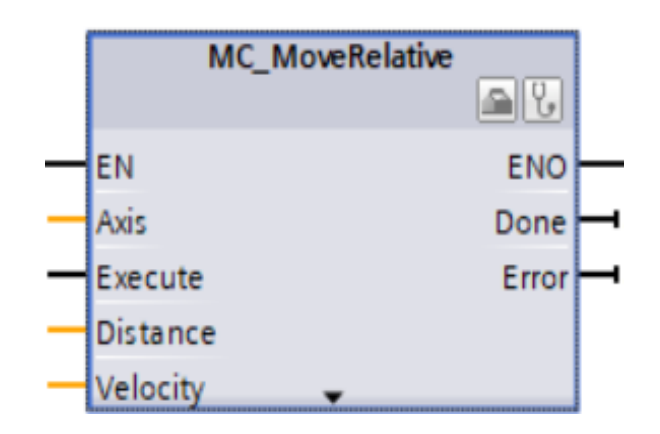

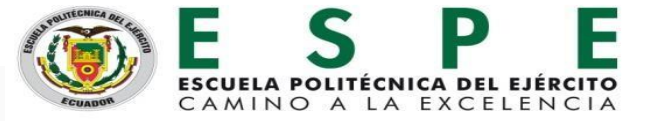

#### **MC\_MoveJog**

Mueve el eje de forma constante a una velocidad establecida por el usuario hacia delante o hacia atrás

### **MC\_CommandTable**

Agrupa algunas peticiones para el control del eje en una secuencia de movimientos.

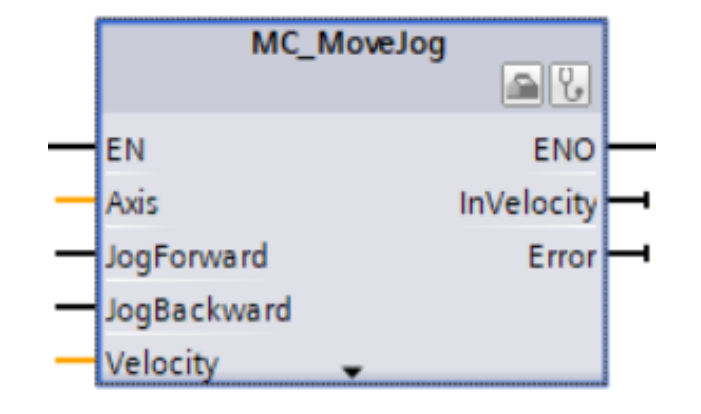

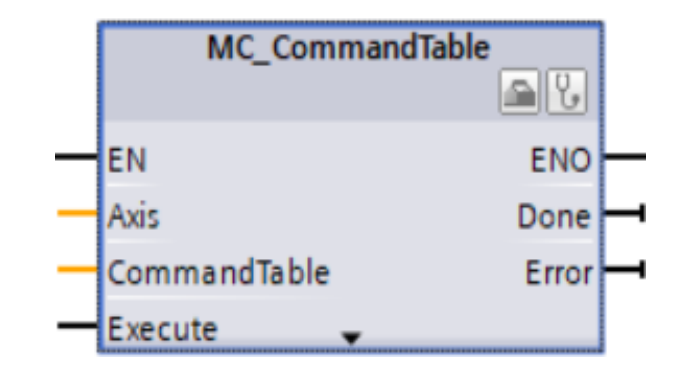

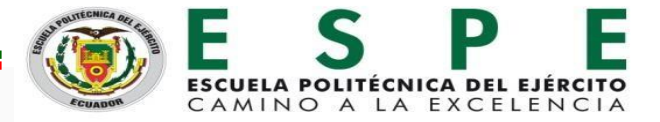

## **FLUJO DE ACTIVACIÓN DEL HMI**

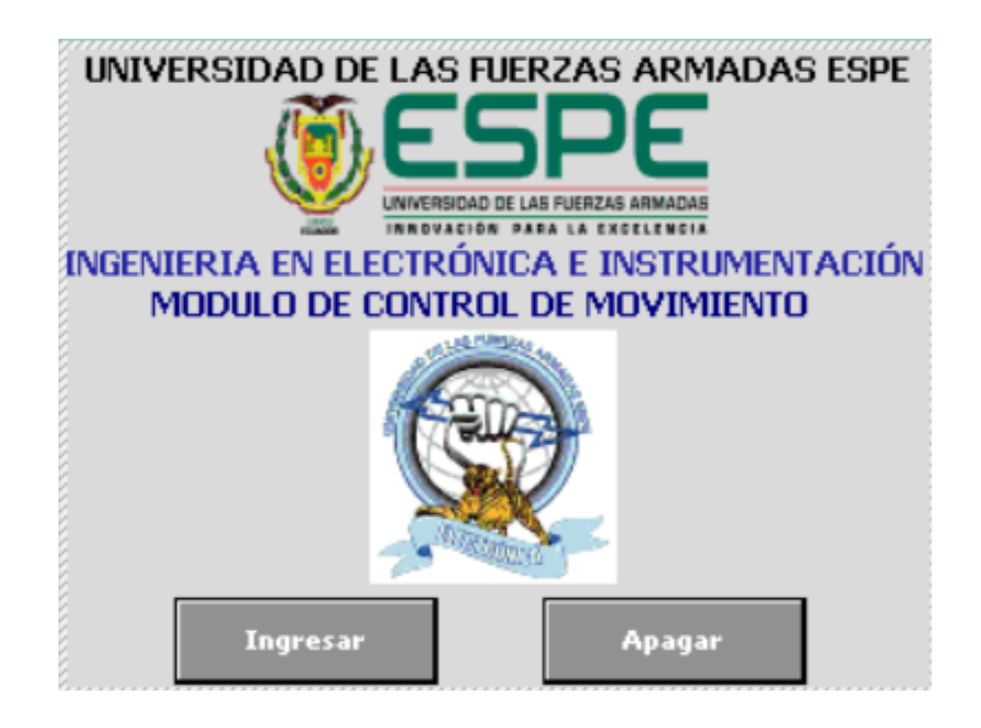

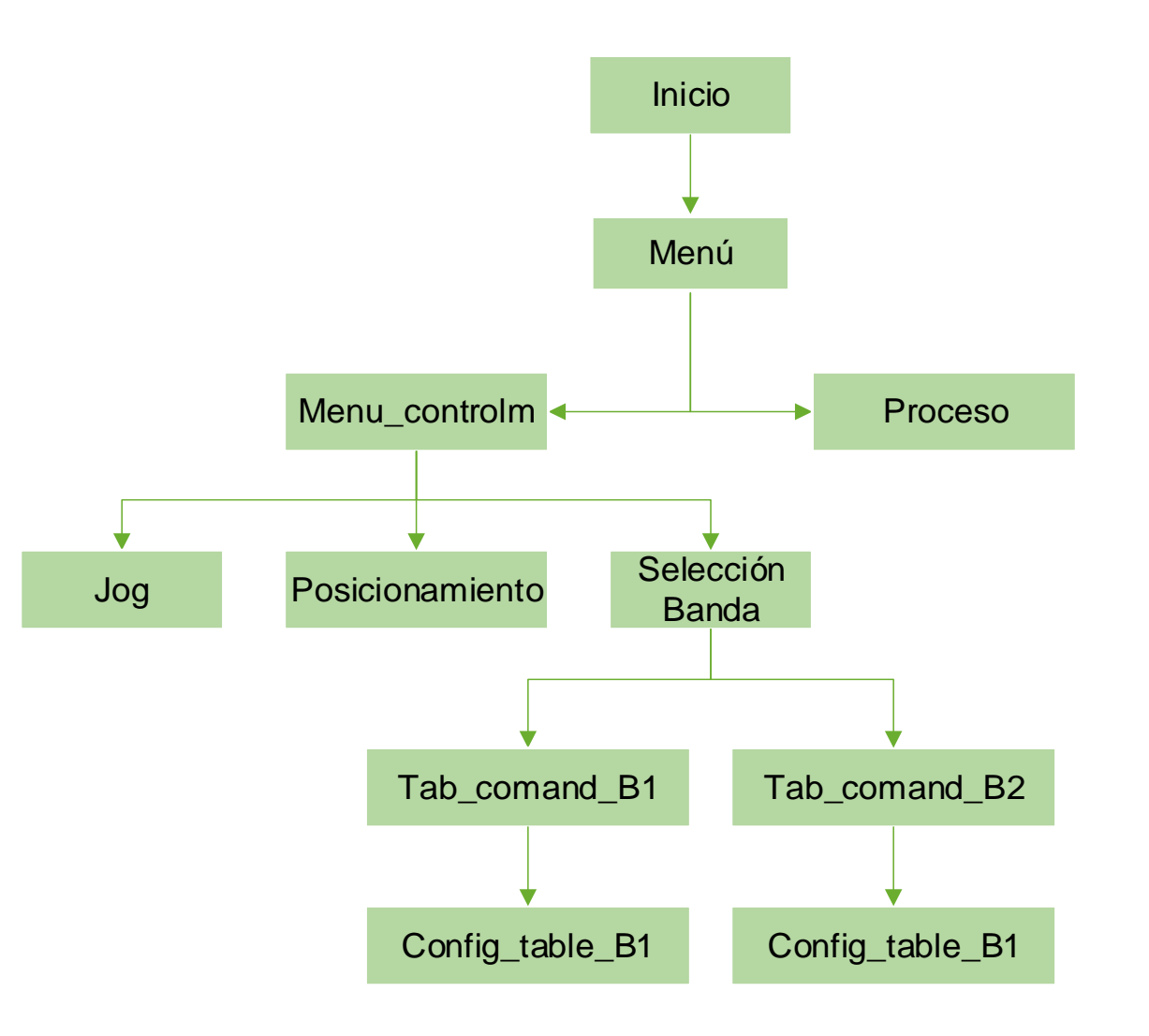

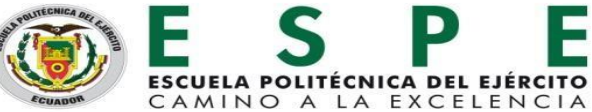

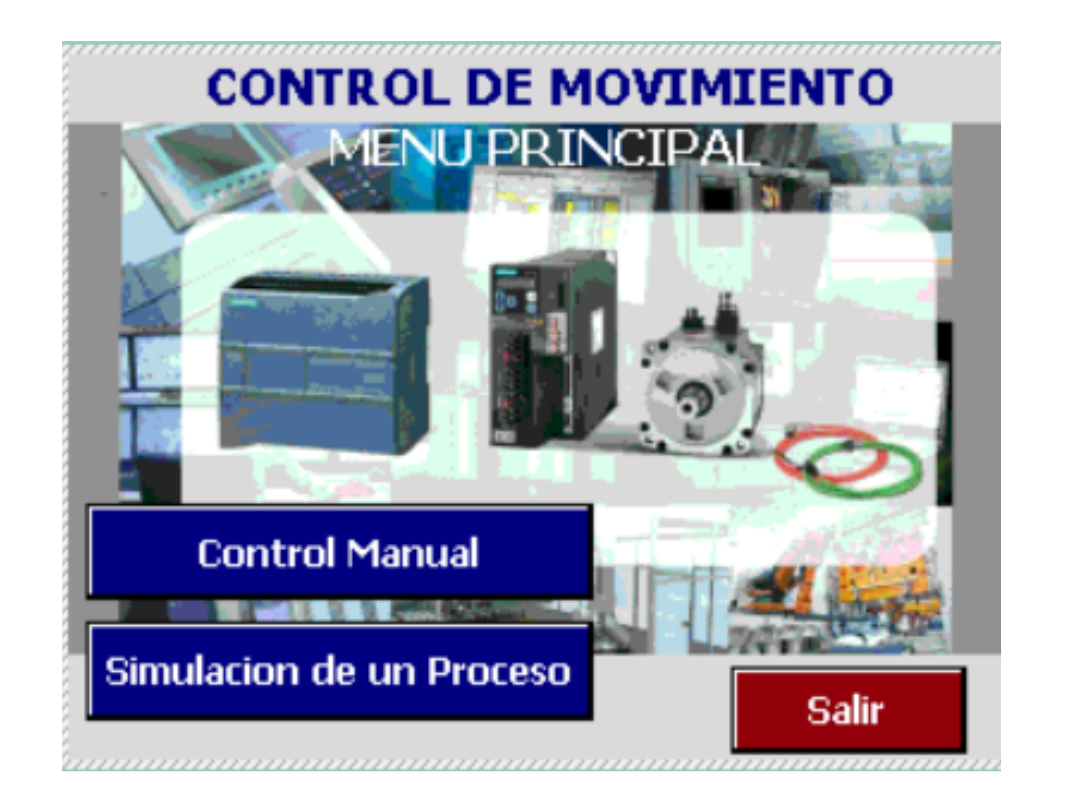

#### **Menú de selección de tareas Menú de selección de tareas manuales**

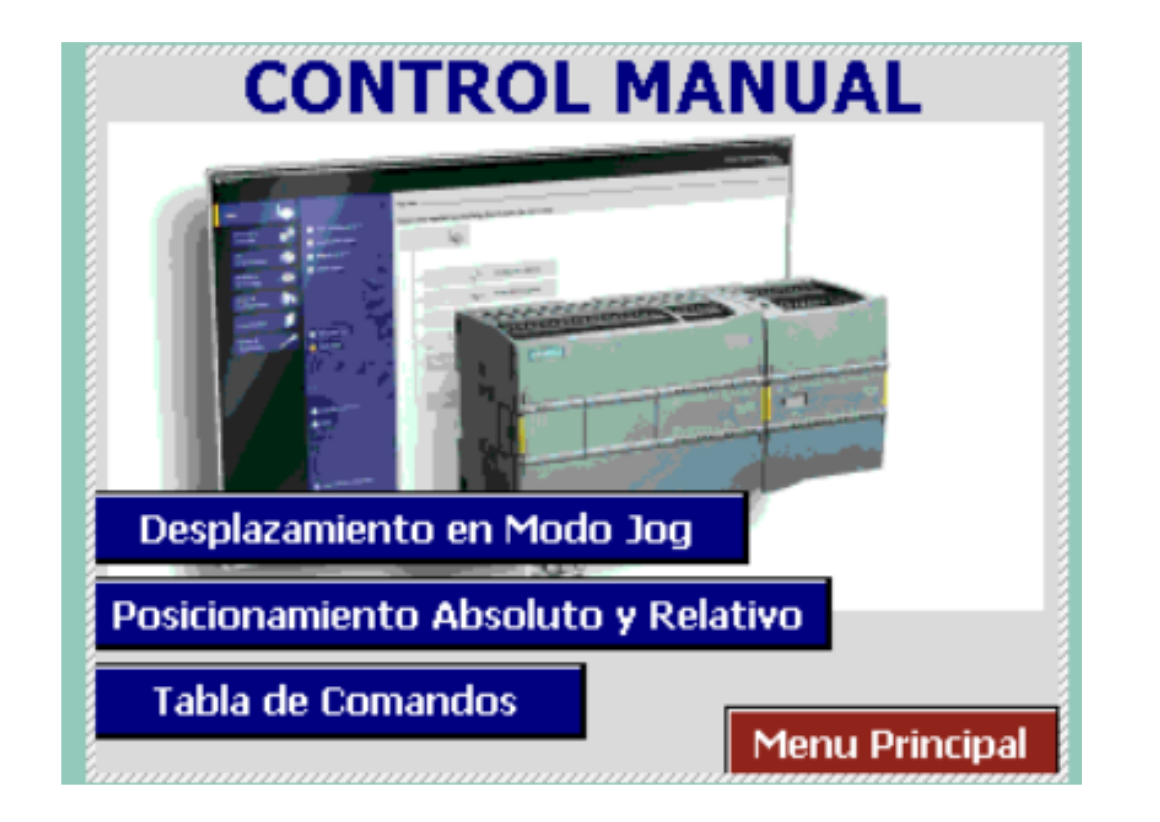

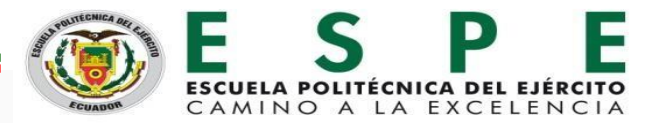

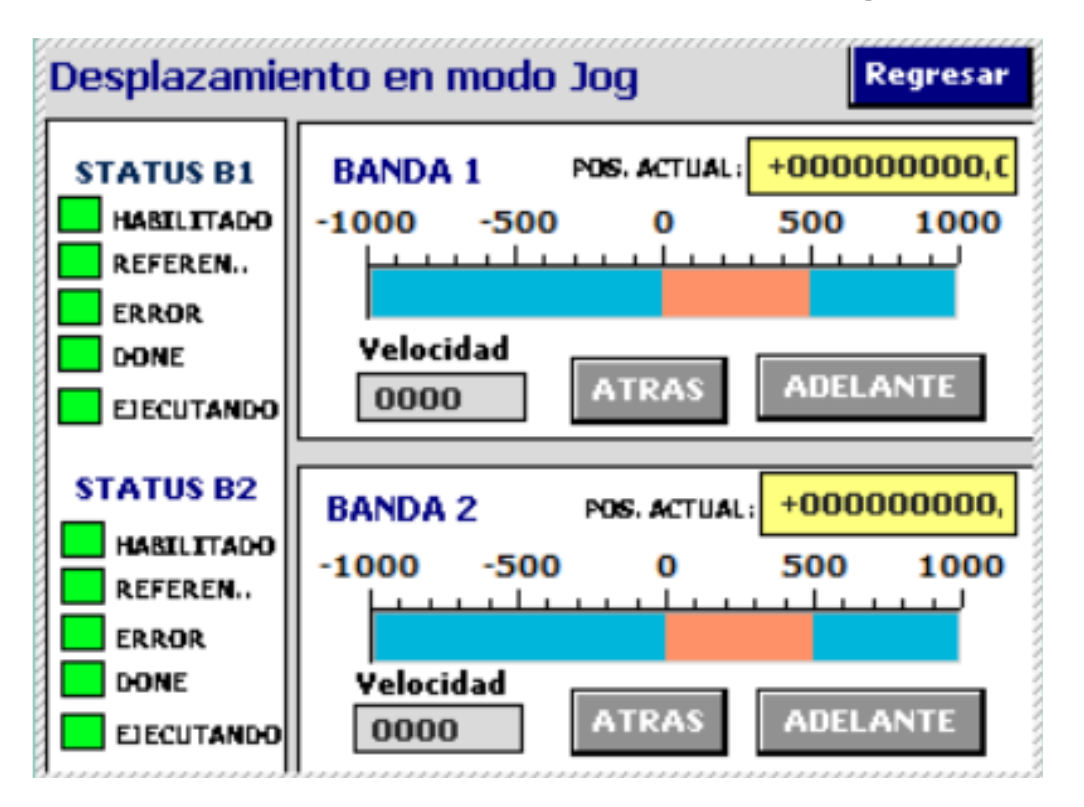

#### **Desplazamiento en modo Jog Posicionamiento absoluto y relativo**

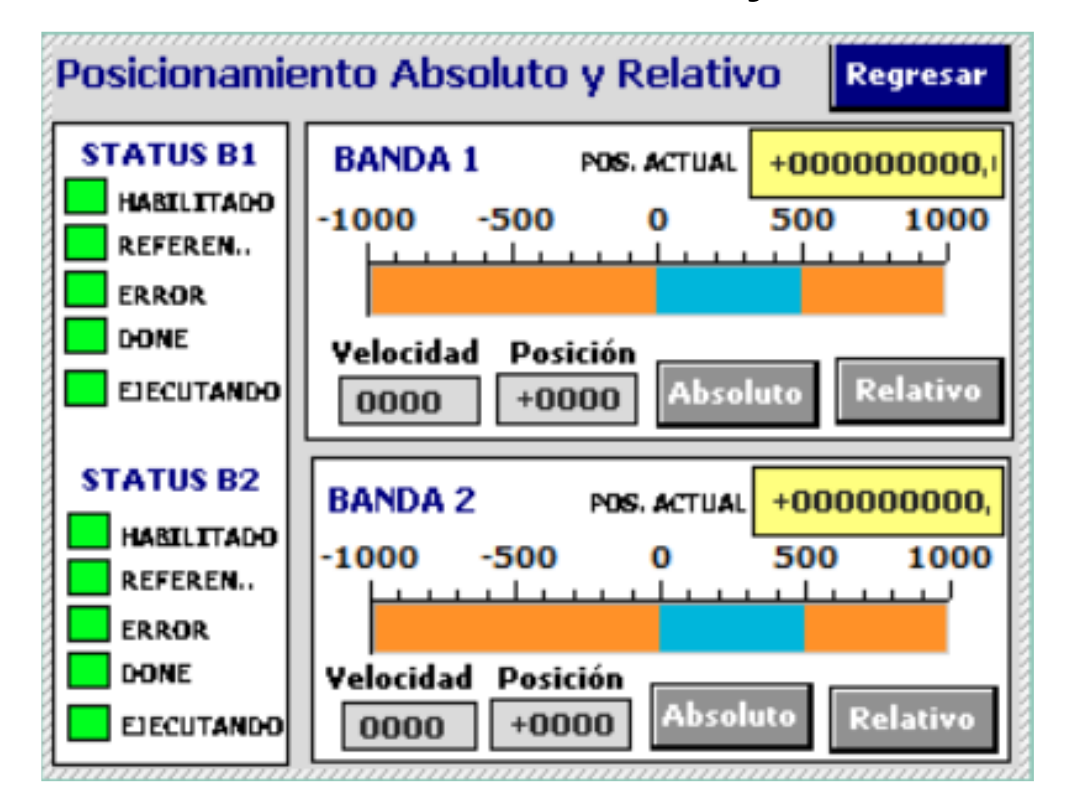

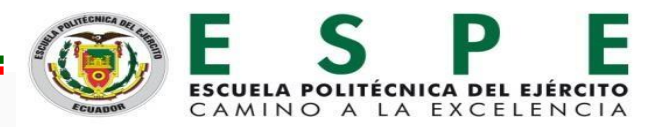

#### **TABLA DE COMANDOS**

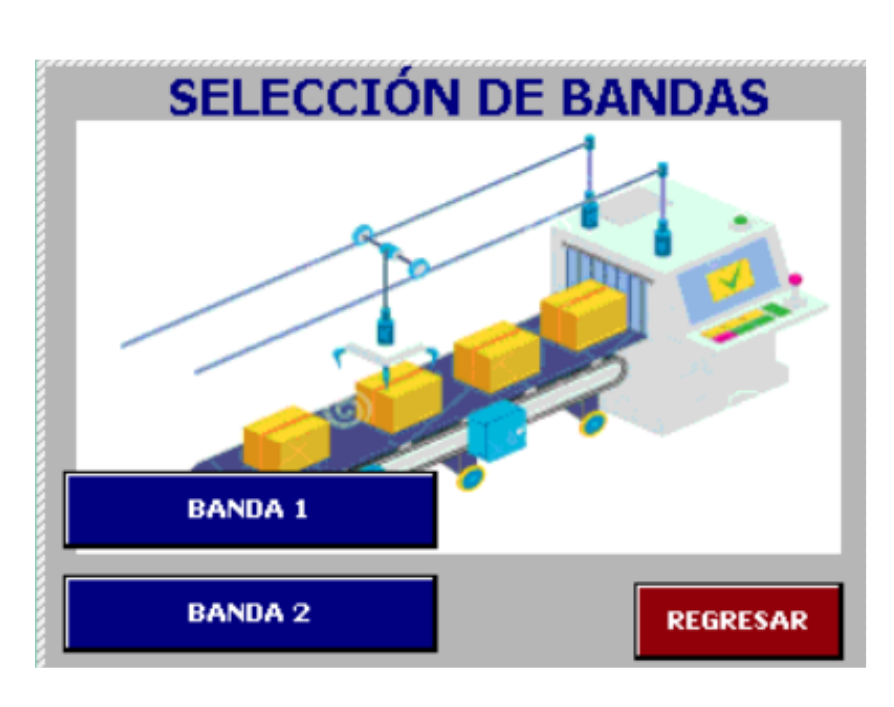

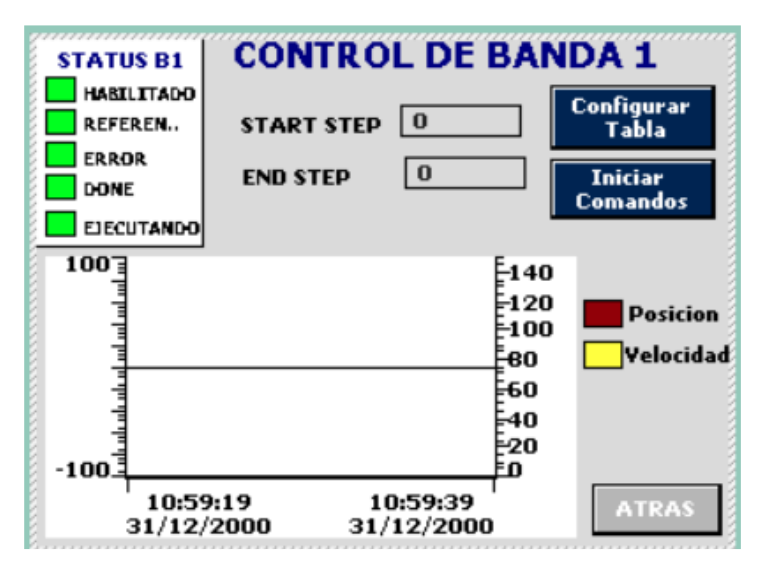

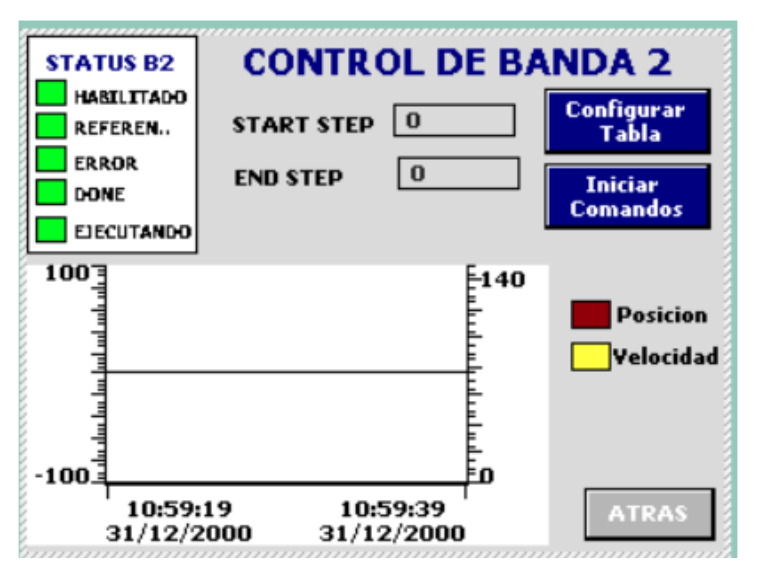

#### CONFIGURACIÓN DE COMANDOS BANDA 1

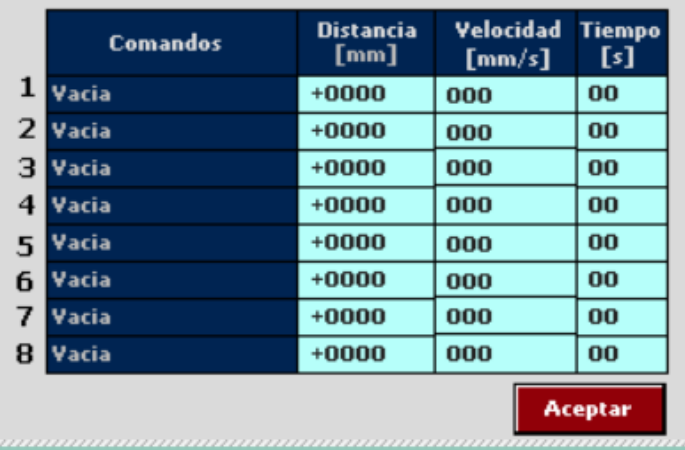

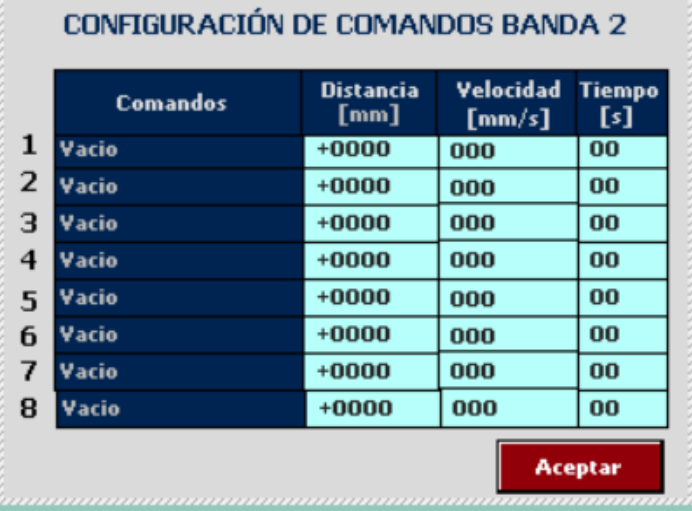

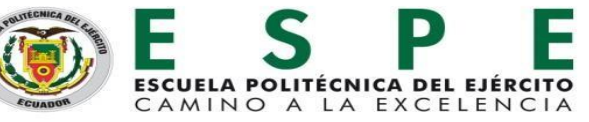

#### **SIMULACIÓN DE UN PROCESO**

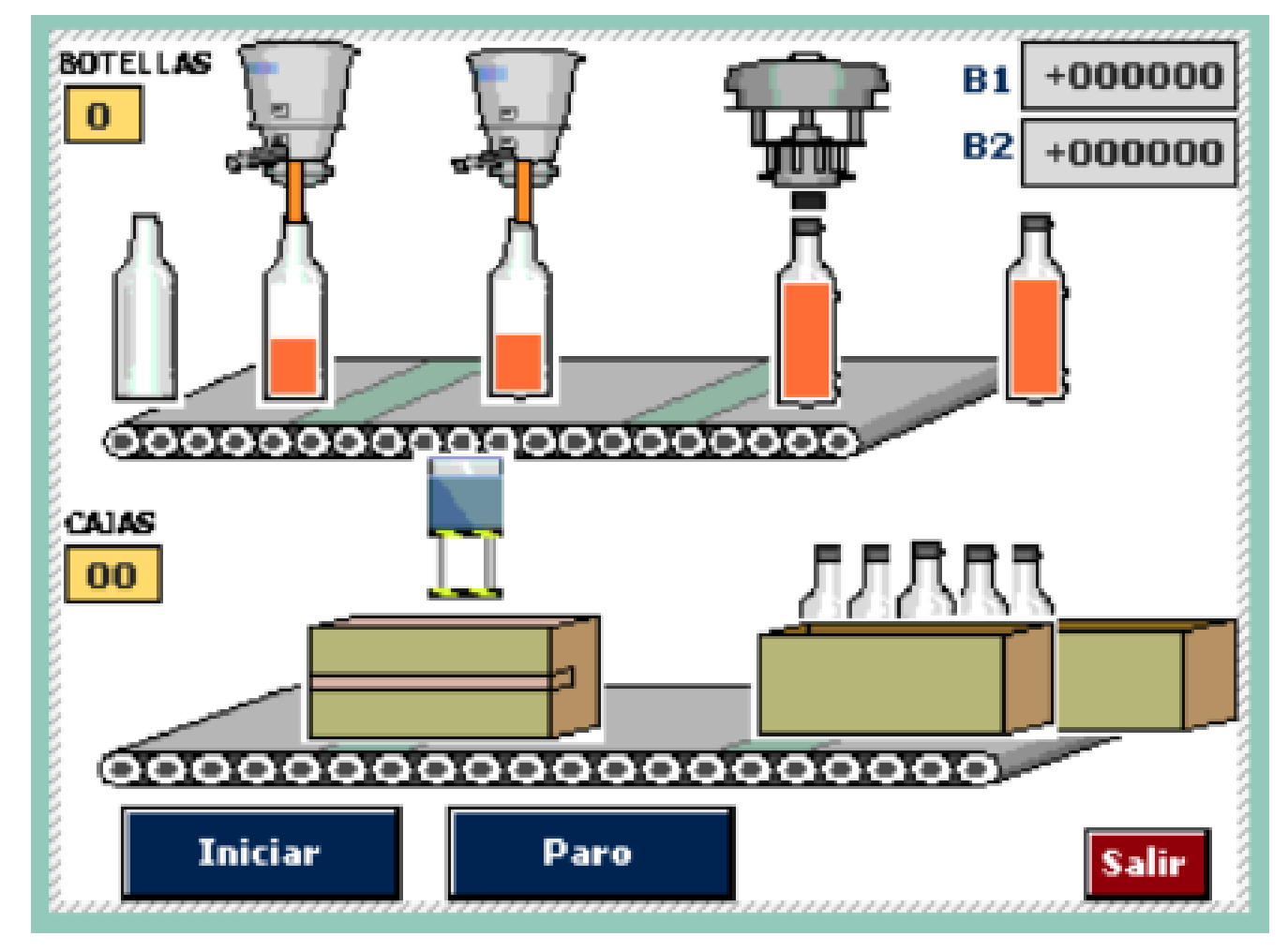

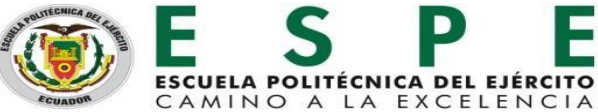

#### **RESULTADOS Desplazamiento en Modo Jog**

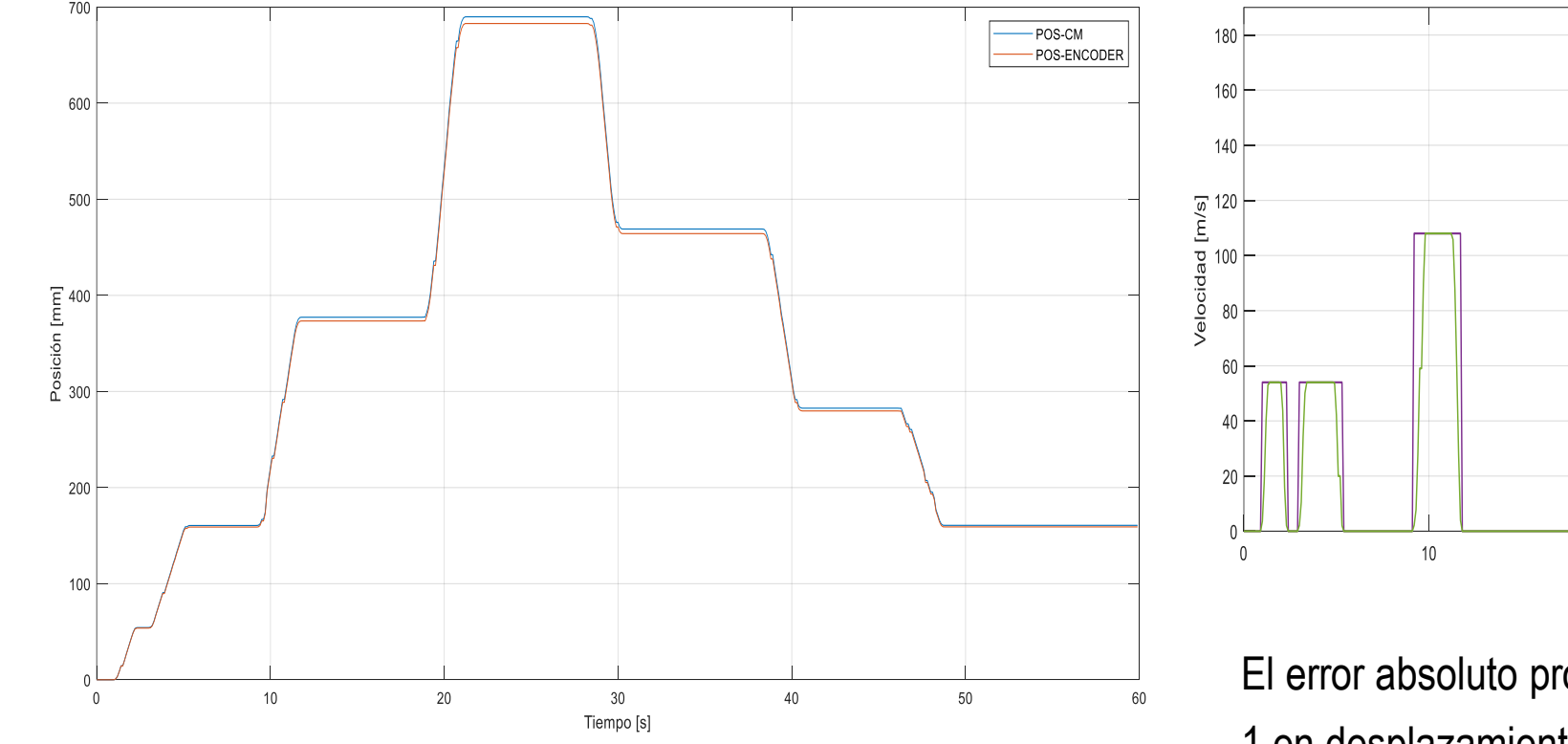

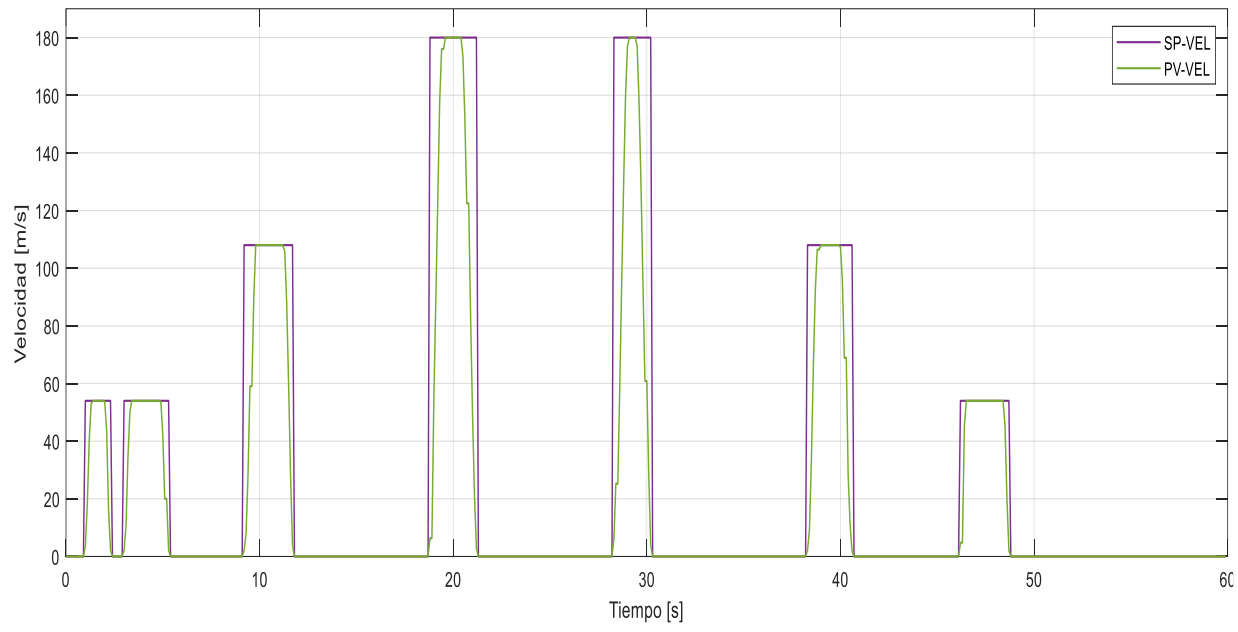

El error absoluto promedio que presenta el sistema en la banda 1 en desplazamientos en modo Jog es de **0.05546**.

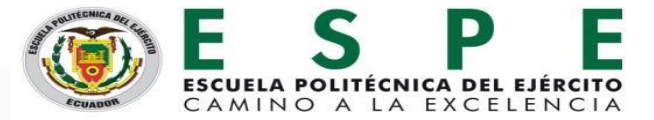

#### **RESULTADOS Posicionamiento Absoluto**

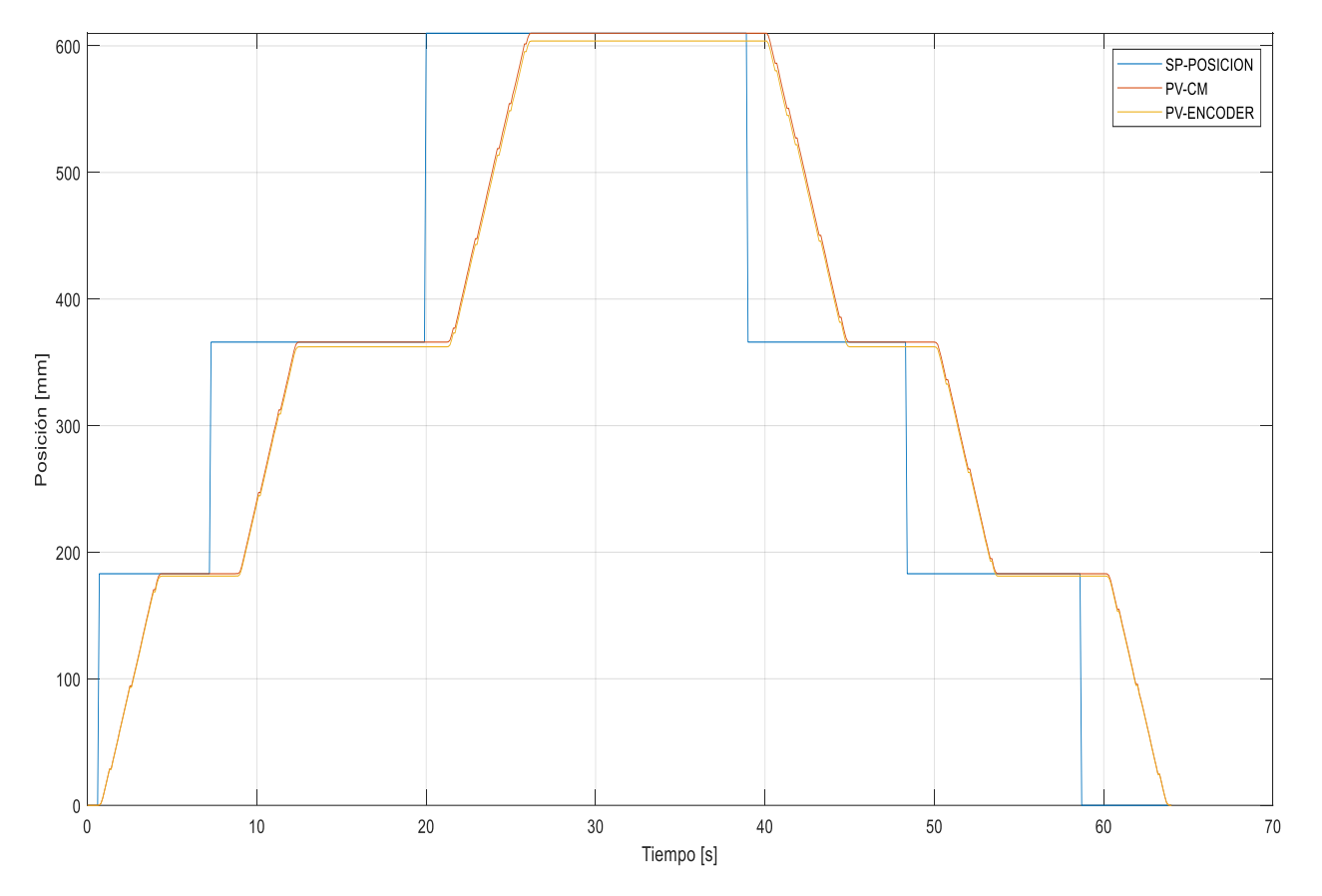

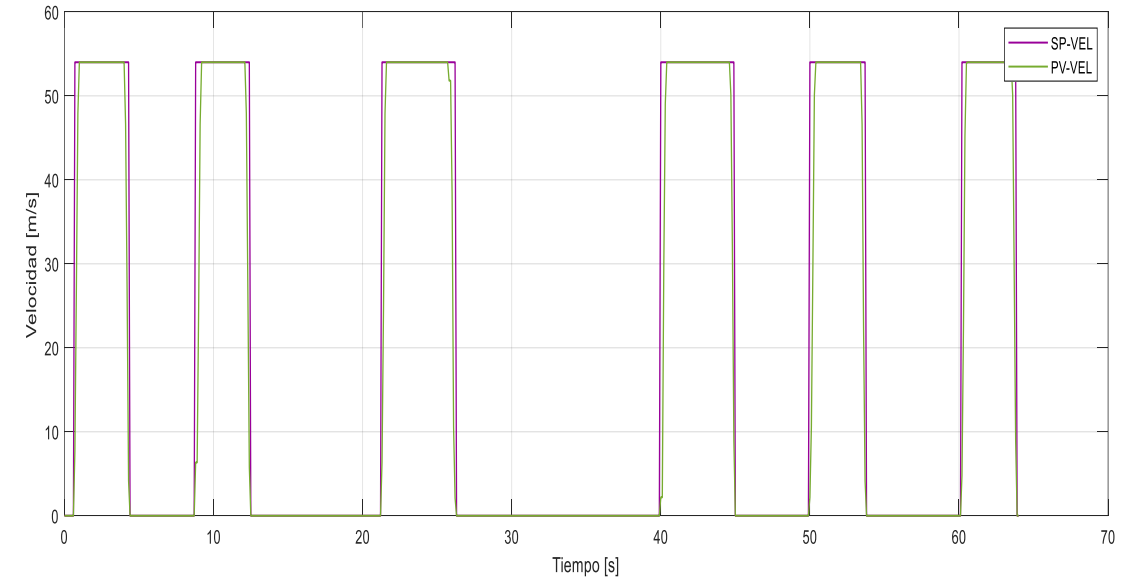

El error absoluto promedio que presenta el sistema en la banda 1 en desplazamientos Posicionamiento absoluto es de **0.04301**

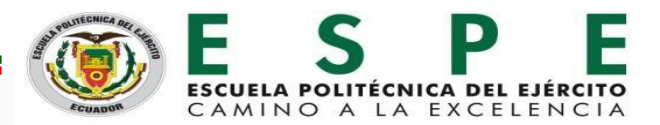

#### **RESULTADOS Posicionamiento Relativo**

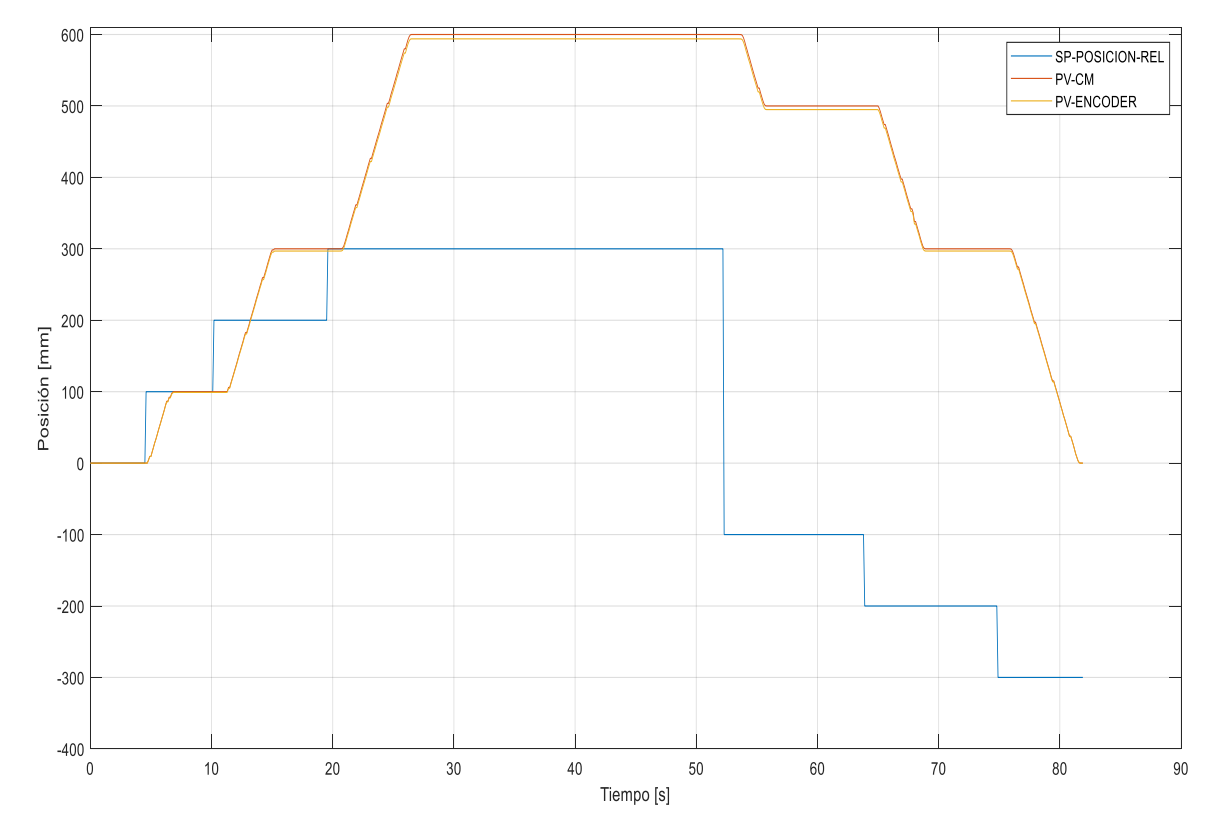

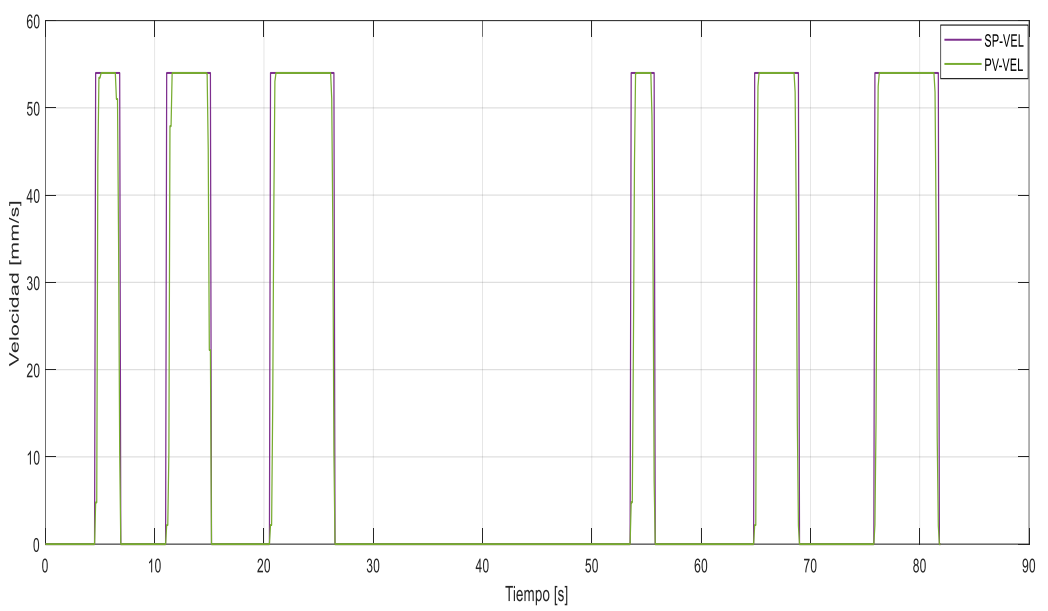

El error absoluto promedio que presenta el sistema en la banda 1 en desplazamientos Posicionamiento absoluto es de **0.07925**

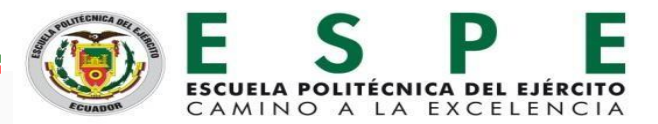

#### **CONCLUSIONES**

- La investigación realizada ayudó en el diseño e implementación del sistema didáctico, en base a información y esquemas eléctricos de control de movimiento, lo que permitió desarrollar la metodología para el funcionamiento del módulo didáctico.
- El sistema didáctico implementado, permite realizar tareas de movimiento de alta precisión con dos grados de libertad, con indicación local y visualización en un HMI.
- El sistema didáctico es intuitivo y de fácil utilización, esto se verifico en base al resultado de las encuestas cualitativas realizadas a los usuarios del sistema (estudiantes del noveno nivel de la carrera de Ingeniería en electrónica e instrumentación) de donde se obtiene un 98% de respuestas satisfactorias y aceptables.

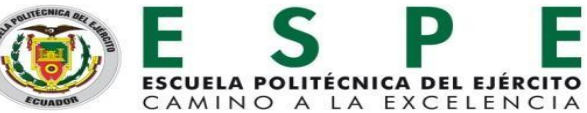

### **CONCLUSIONES**

- El sistema didáctico implementado, fue desarrollado en base a las normativas ISA 5.1 e ISA 5.4; en el controlador se desarrollaron los algoritmos para el control en: modo manual, posicionamientos y la simulación de un proceso industrial de envasado y empaquetado de botellas, proporcionando la información necesaria para que los usuarios obtengan conocimientos prácticos sobre este tipo control.
- Realizadas las pruebas de funcionamiento del sistema de control en lazo cerrado, se obtiene los siguientes errores: modo manual error absoluto de 0.06558, control de posicionamiento error absoluto 0.16112, y en la simulación del proceso error de 0.19385, lo que indica el correcto funcionamiento del sistema didáctico en lazo cerrado.

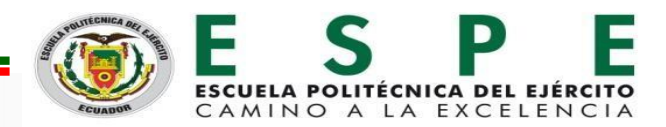

#### **RECOMENDACIONES**

- $\checkmark$  Es necesario verificar la corriente que se suministra al motor, debido a que el trabajo que este realiza no necesita de un torque alto, por lo tanto, una corriente elevada causa vibraciones en el sistema.
- $\checkmark$  La incorrecta nivelación de las poleas puede afectar al funcionamiento de las bandas y encoders causando un desgaste mecánico y mal funcionamiento del sistema.
- ✓ Para la obtención de datos a través de un OPC en necesaria la activación de la casilla "Permitir acceso vía comunicación PUT/GET del interlocutor remoto".

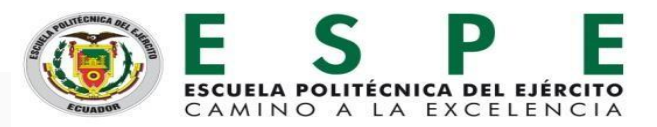